## **Федеральное государственное бюджетное образовательное учреждение высшего образования «Алтайский государственный технический университет им. И.И. Ползунова»**

## **СОГЛАСОВАНО**

**Директор ИЭиУ И.Н. Сычева** 

# **Рабочая программа дисциплины**

**Код и наименование дисциплины: Б1.В.ДВ.1.2 «Корпоративные информационные системы»**

**Код и наименование направления подготовки (специальности): 38.03.01 Экономика** 

**Направленность (профиль, специализация): Цифровые финансы Статус дисциплины: элективные дисциплины (модули) Форма обучения: очно - заочная**

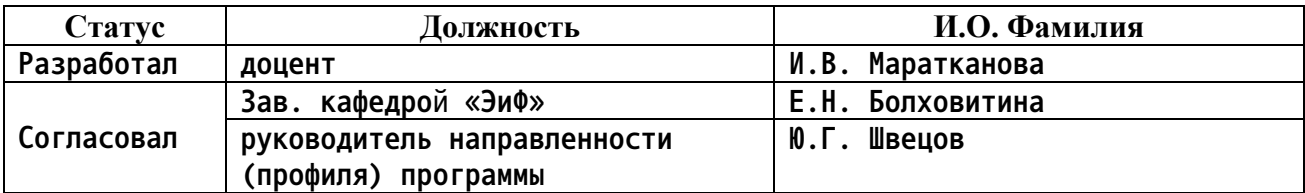

**г. Барнаул**

**1. Перечень планируемых результатов обучения по дисциплине, соотнесенных с индикаторами достижения компетенций**

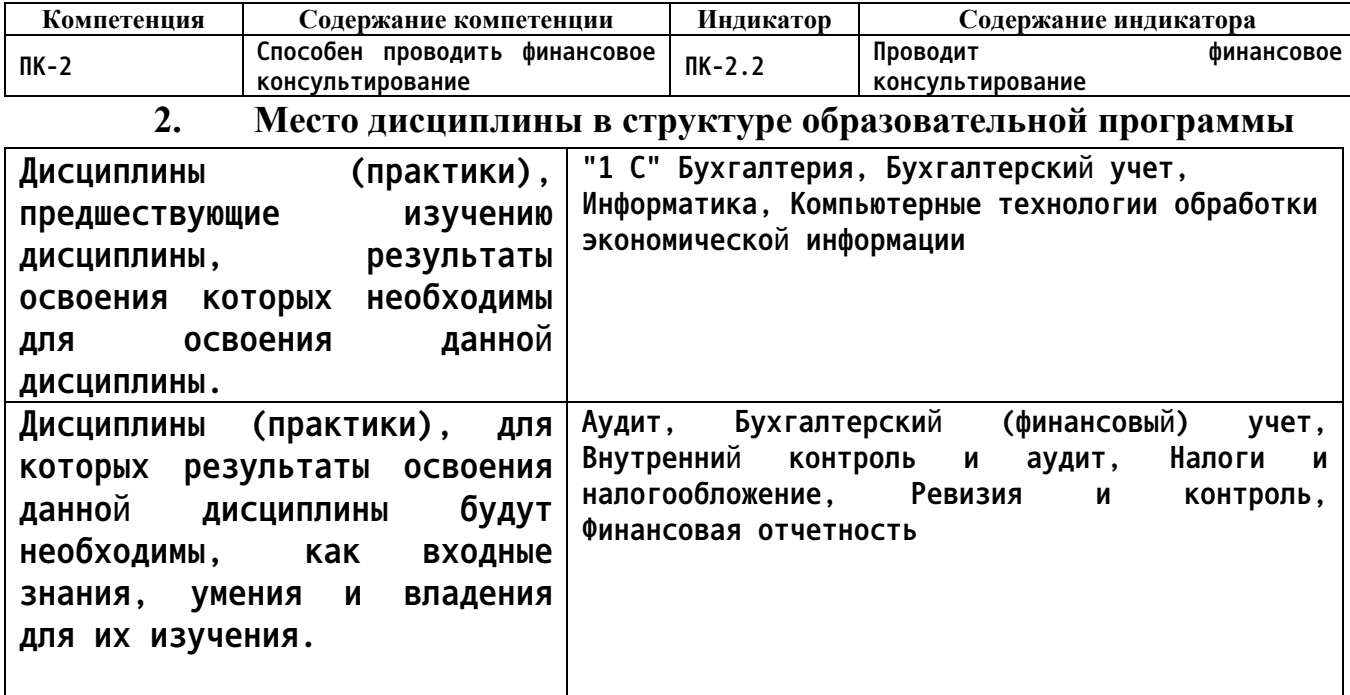

**3. Объем дисциплины в зачетных единицах с указанием количества академических часов, выделенных на контактную работу обучающегося с преподавателем (по видам учебных занятий) и на самостоятельную работу обучающегося**

**Общий объем дисциплины в з.е. /час: 3 / 108 Форма промежуточной аттестации: Зачет**

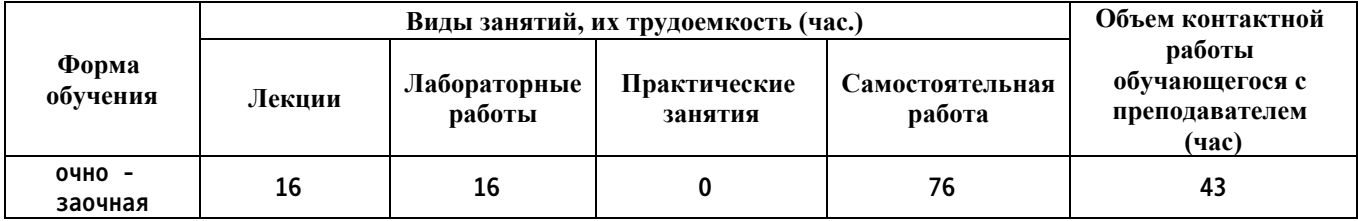

**4. Содержание дисциплины, структурированное по темам (разделам) с указанием отведенного на них количества академических часов и видов учебных занятий**

**Форма обучения: очно - заочная** *Семестр: 5*

**Лекционные занятия (16ч.)**

**1. Понятие и сущность корпоративных информационных систем {дискуссия} (2ч.)[1,2,5] Понятие «корпорация», «корпоративное управление», «бизнес**

**модель», «информационная система». Составляющие управления компанией. Понятие, задача и состав корпоративных информационных систем. Финансовое консультирование по требованиям к корпоративным информационным системам.**

**2. Понятие и сущность корпоративных информационных систем {дискуссия} (2ч.)[1,2,5] Финансовое консультирование по преимуществам внедрения и эксплуатации корпоративных информационных систем. Особенности разработки, классификация и характеристики корпоративных информационных систем. Финансовое консультирование по требованиям, предъявляемые к корпоративным информационным системам.**

**3. Финансовое консультирование по международным стандартам управления предприятием {дискуссия} (2ч.)[1,3,4] Стандарты и инструменты управления предприятием. MRP - планирование материальных потребностей предприятия. MRP II - планирование производственных ресурсов предприятия.**

**4. Финансовое консультирование по международным стандартам управления предприятием {дискуссия} (2ч.)[1,3,4] ERP - управление ресурсами предприятия. CSRP - синхронизированное с потребителем планирование ресурсов. ERP II - управление ресурсами и внешними отношениями предприятия.**

**5. Автоматизация управления финансов и финансовое консультирование в системе 1С: предприятие {с элементами электронного обучения и дистанционных образовательных технологий} (2ч.)[1,2,3,6] Общие сведения и основные функции корпоративных информационных систем 1С: предприятие. Основные преимущества корпоративных информационных систем 1С: предприятие. Области применения корпоративных информационных систем.**

**6. Автоматизация управления финансов и финансовое консультирование в системе 1С: предприятие {с элементами электронного обучения и дистанционных образовательных технологий} (2ч.)[1,2,3,6] Возможности взаимодействия с другими программами и приложениями. Прикладные решения на базе 1 С: предприятие. Наиболее популярные конфигурации корпоративных информационных систем 1С: предприятие.**

**7. Автоматизация управления финансов и финансовое консультирование в системе 1С: предприятие {с элементами электронного обучения и дистанционных образовательных технологий} (2ч.)[1,2,3,6] Использование конфигурации «бухгалтерия предприятия», редакция 3.0 (3.0.38.50). Ввод данных организации. Настройка параметров учета. Ввод начальных остатков. Учет кассовых операций. Учет операций с подотчетными лицами. Учет банковских операций.**

**8. Автоматизация управления финансов и финансовое консультирование в системе 1С: предприятие {с элементами электронного обучения и дистанционных образовательных технологий} (2ч.)[1,2,3,6] Учет товаров и материалов. Учет производства продукции. Учет реализации готовой продукции (товаров, материалов). Инвентаризация товарно-материальных ценностей. Операция закрытия месяца.**

**Лабораторные работы (16ч.)**

**1. Финансовое консультирование по использованию конфигурации «Бухгалтерия предприятия», редакция 3.0. Начало работы. Ввод данных организации {с элементами электронного обучения и дистанционных образовательных технологий} (2ч.)[1,2,4,7,9] Добавление существующей информационной базы. Запуск модуля 1С: предприятие. Настройка панели разделов. Добавление разделов на панель разделов. Настройка пользователей и прав. Создание пользователя. Сохранение и изменение данных пользователя. Выбор пользователя для доступа к информационной базе. Заполнение реквизитов организации. Заполнение данных об ответственных лицах.**

**2. Финансовое консультирование по использованию конфигурации «Бухгалтерия предприятия», редакция 3.0. Настройка параметров учета {с элементами электронного обучения и дистанционных образовательных технологий} (2ч.)[1,2,6,10,11] Окно заполнения параметров учета. Окно ввода данных сотрудника. Сообщение об обнаружении уже имеющихся данных. Печать кадровых документов сотрудника.**

**3. Финансовое консультирование по использованию конфигурации «Бухгалтерия предприятия», редакция 3.0. Ввод начальных остатков {с элементами электронного обучения и дистанционных образовательных технологий} (2ч.)[1,3,5,9,12] Запуск помощника ввода остатков. Помощник ввода начальных остатков. Оборотно-сальдовая ведомость после ввода начальных остатков. Бухгалтерский баланс.**

**4. Финансовое консультирование по использованию конфигурации «Бухгалтерия предприятия»,**

**редакция 3.0. Учет кассовых операций. Учет операций с подотчетными лицами {с элементами электронного обучения и дистанционных образовательных технологий} (2ч.)[1,2,5,10,12] Приходный кассовый ордер. Проводки документа Приходный кассовый ордер. Расходный кассовый ордер (выдача подотчетному лицу). Расходный кассовый ордер (взнос наличными в банк). Кассовая книга. Авансовый отчет о командировочных расходах. Авансовый отчет о приобретенных товарах. Отчет остатки по складу.**

**5. Финансовое консультирование по использованию конфигурации «Бухгалтерия предприятия», редакция 3.0. Учет банковских операций {с элементами электронного обучения и дистанционных образовательных технологий} (2ч.)[1,3,4,13,14] Окно добавления банковского счета предприятия. Платежное поручение на оплату поставщику. Счет на оплату покупателю. Платежное требование на оплату покупателю. Списание с расчётного счета (банковская выписка). Поступление на расчетный счет (банковская выписка).**

**6. Финансовое консультирование по использованию конфигурации «Бухгалтерия предприятия», редакция 3.0. Учет товаров и материалов. Учет**

**производства продукции {с элементами электронного обучения и дистанционных образовательных технологий} (2ч.)[1,3,6,13,14] Доверенность на получение товарно-материальных ценностей. Поступление товаров и услуг. Требование-накладная на передачу материалов в производство. Отчет производства за смену.**

**7. Финансовое консультирование по использованию конфигурации «Бухгалтерия предприятия», редакция 3.0. Учет реализации готовой продукции (товаров, материалов). Инвентаризация товарно-материальных ценностей. Операция закрытия месяца {с элементами электронного обучения и дистанционных образовательных технологий} (2ч.)[1,2,4,7,8] Реализация товаров и услуг (простая форма). Инвентаризация товаров (вкладка товары). Корректное заполнение операции закрытие месяца. Обнаружение ошибок в результате операции закрытие месяца.**

**8. Контрольная работа(2ч.)[1,3,6,8,11] Финансовое консультирование по использованию конфигурации «Бухгалтерия предприятия», редакция 3.0.**

**Самостоятельная работа (76ч.)**

**1. самостоятельное изучение тем,**

**подготовка к контрольным работам(67ч.)[1,2,3,4,5,6,7,8,9,10,11,12,13,14,15] Характеристики корпоративных информационных систем. Финансовое консультирование по требованиям, предъявляемые к корпоративным информационным системам. CSRP - синхронизированное с потребителем планирование ресурсов. ERP II - управление ресурсами и внешними отношениями предприятия. Финансовое консультирование по основным преимуществам корпоративных информационных систем 1С: предприятие. Области применения корпоративных информационных систем. Финансовое консультирование по возможностям взаимодействия с другими программами и приложениями.**

**2. Подготовка и сдача зачета(9ч.)[1,2,3] Подготовка и сдача зачета**

### **5. Перечень учебно-методического обеспечения самостоятельной работы обучающихся по дисциплине**

**Для каждого обучающегося обеспечен индивидуальный неограниченный доступ к электронно-библиотечным системам: Лань, Университетская библиотека он-лайн, электронной библиотеке АлтГТУ и к электронной информационно-образовательной среде:**

**1. Маратканова И.В. Методические указания по освоению дисциплины «Корпоративные информационные системы» для студентов очной и очнозаочной формы обучения направления 38.03.01 «Экономика», профиль «Цифровые финансы» [Электронный ресурс]: Методические указания.—**

**Электрон. дан.— Барнаул: АлтГТУ, 2020.— Режим доступа: http://elib.altstu.ru/eum/download/cf/Maratkanova\_KIS\_OO\_mu.pdf, авторизованный**

**6. Перечень учебной литературы**

**6.1. Основная литература** 

**2. Никитаева, А.Ю. Корпоративные информационные системы : учебное пособие / А.Ю. Никитаева, О.А. Чернова, М.Н. Федосова ; Южный федеральный университет. – Ростов-на-Дону ; Таганрог : Южный федеральный университет, 2017. – 149 с. : схем., табл., ил. – Режим доступа: по подписке. – URL: https://biblioclub.ru/index.php?page=book&id=493253 (дата обращения: 11.12.2020). – Библиогр. в кн. – ISBN 978-5-9275-2236-1. – Текст : электронный.**

**3. Матяш, С.А. Корпоративные информационные системы : учебное пособие : [16+] / С.А. Матяш. – Москва ; Берлин : Директ-Медиа, 2015. – 471 с. : ил., схем., табл. – Режим доступа: по подписке. – URL: https://biblioclub.ru/index.php?page=book&id=435245 (дата обращения: 11.12.2020). – Библиогр.: с. 458-467. – ISBN 978-5-4475-6085-0. – DOI 10.23681/435245. – Текст : электронный.**

**6.2. Дополнительная литература** 

**4. Реинжиниринг бизнес-процессов : учебное пособие / А.О. Блинов, О.С. Рудакова, В.Я. Захаров, И.В. Захаров ; ред. А.О. Блинов. – Москва : Юнити, 2015. – 343 с. – Режим доступа: по подписке. – URL: https://biblioclub.ru/index.php?page=book&id=117146 (дата обращения: 11.12.2020). – Библиогр. в кн. – ISBN 978-5-238-01823-2. – Текст : электронный.**

**5. Ферова, И.С. Корпоративные финансы : учебное пособие / И.С. Ферова, И.Г. Кузьмина ; Сибирский федеральный университет. – Красноярск : Сибирский федеральный университет (СФУ), 2016. – 148 с. : ил. – Режим доступа: по подписке. – URL: https://biblioclub.ru/index.php?page=book&id=497149 (дата обращения: 11.12.2020). – Библиогр. в кн. – ISBN 978-5-7638-3374-4. – Текст : электронный.**

**6. Хныкина, А.Г. Информационные технологии : учебное пособие / А.Г. Хныкина, Т.В. Минкина ; Северо-Кавказский федеральный университет. – Ставрополь : Северо-Кавказский Федеральный университет (СКФУ), 2017. – 126 с. : схем., ил. – Режим доступа: по подписке. – URL: https://biblioclub.ru/index.php?page=book&id=494703 (дата обращения: 11.12.2020). – Библиогр. в кн. – Текст : электронный.**

### **7. Перечень ресурсов информационно-телекоммуникационной сети «Интернет», необходимых для освоения дисциплины**

**7. Портал 1s83.info – Режим доступа: https://1s83.info**

**8. Портал Wiseadvice – Режим доступа: https://wiseadvice-it.ru**

**9. Портал БухСофт – Режим доступа: https://www.buhsoft.ru**

**10. Портал БухЭксперт – Режим доступа: https://buhexpert8.ru**

**11. Портал Быстрая помощь бухгалтеру - Режим доступа: http://rus1c.ru/**

**12. Самостоятельное освоение «1С:Бухгалтерии 8» – Режим доступа: https://v8.1c.ru/buhv8/322.htm**

**13. Самоучитель 1С Предприятие 8.3 и 8.2 - Режим доступа: https://programmist1s.ru/samouchitel-1s/**

**14. Учебник по 1С - Режим доступа: https://www.softportal.com/software-500-uchebnik-po-1s.html**

**15. Учебник по 1С: Предприятие - Режим доступа: https://old.mista.ru/tutor\_1c/**

#### **8. Фонд оценочных материалов для проведения текущего контроля успеваемости и промежуточной аттестации**

**Содержание промежуточной аттестации раскрывается в комплекте контролирующих материалов, предназначенных для проверки соответствия уровня подготовки по дисциплине требованиям ФГОС, которые хранятся на кафедре-разработчике РПД в печатном виде и в ЭИОС.**

**9. Перечень информационных технологий, используемых при осуществлении образовательного процесса по дисциплине, включая перечень программного обеспечения и информационных справочных систем**

**Для успешного освоения дисциплины используются ресурсы электронной информационнообразовательной среды, образовательные интернет-порталы, глобальная компьютерная сеть Интернет. В процессе изучения дисциплины происходит интерактивное взаимодействие обучающегося с преподавателем через личный кабинет студента.**

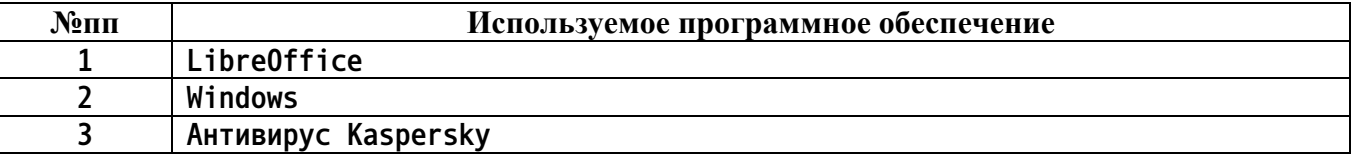

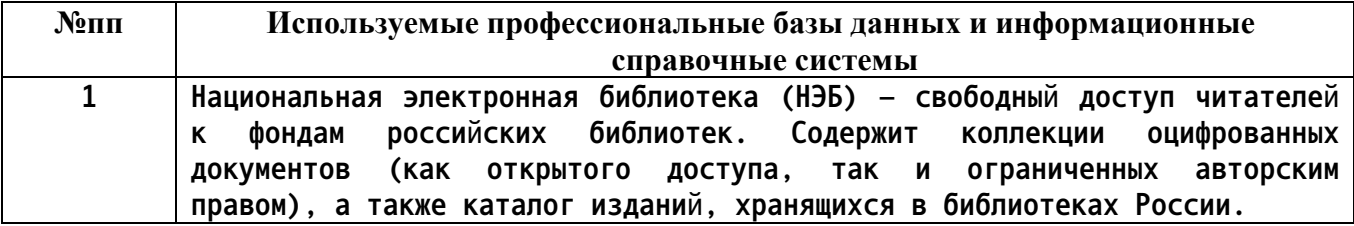

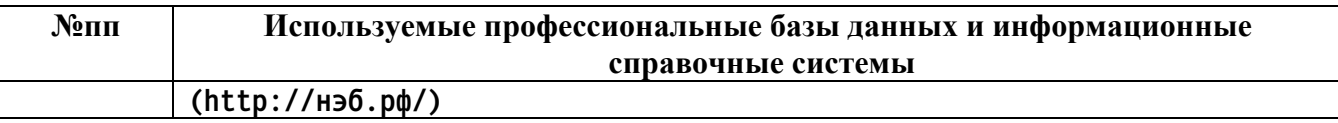

### **10. Описание материально-технической базы, необходимой для осуществления образовательного процесса по дисциплине**

**Наименование специальных помещений и помещений для самостоятельной работы учебные аудитории для проведения учебных занятий помещения для самостоятельной работы**

**Материально-техническое обеспечение и организация образовательного процесса по дисциплине для инвалидов и лиц с ограниченными возможностями здоровья осуществляется в соответствии с «Положением об обучении инвалидов и лиц с ограниченными возможностями здоровья».**